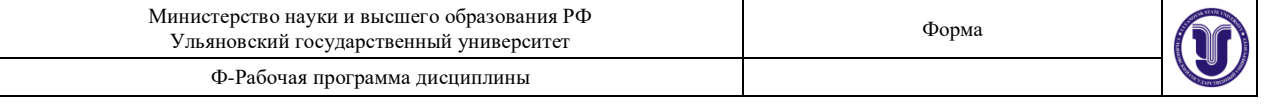

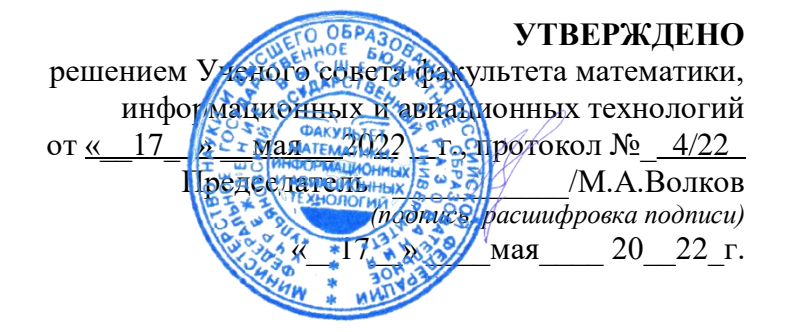

# **РАБОЧАЯ ПРОГРАММА ДИСЦИПЛИНЫ**

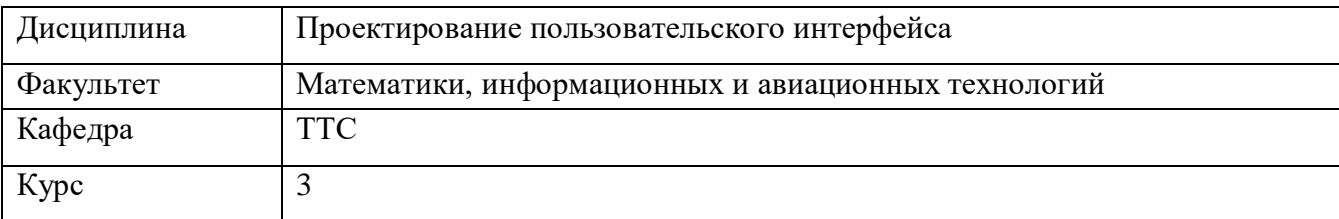

Направление (специальность): 09.03.02 - "Информационные системы и технологии"

Направленность (профиль/специализация): Разработка информационных систем

Форма обучения: очная, заочная

Дата введения в учебный процесс УлГУ: 1 сентября 2022 г.

Программа актуализирована на заседании кафедры: протокол №\_\_\_\_\_\_ от \_\_\_\_\_ 20\_\_\_\_\_г. Программа актуализирована на заседании кафедры: протокол № \_\_\_\_ от \_\_\_ 20\_\_\_\_\_ г. Программа актуализирована на заседании кафедры: протокол № \_\_\_\_ от  $\qquad_20$ \_\_\_\_ г.

Сведения о разработчиках:

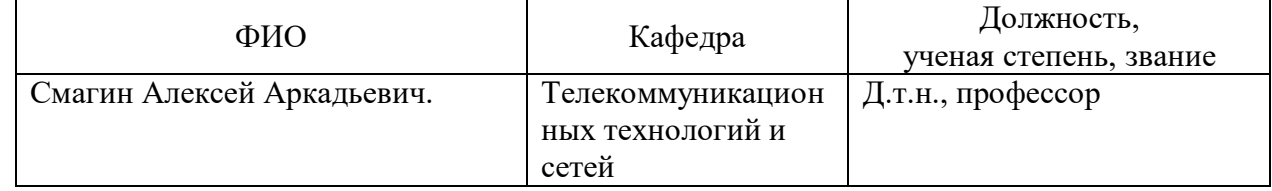

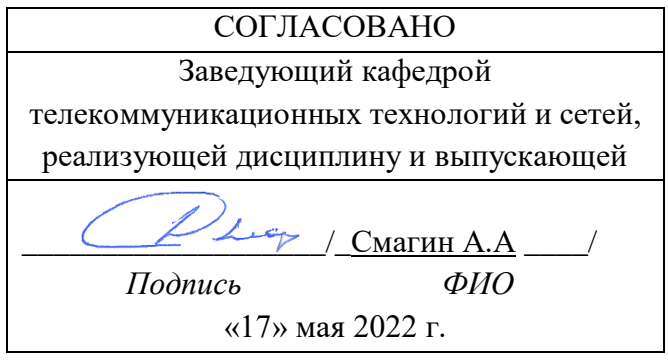

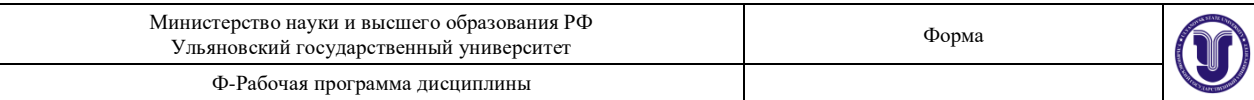

# **1. ЦЕЛИ И ЗАДАЧИ ОСВОЕНИЯ ДИСЦИПЛИНЫ**

Целью преподавания дисциплины «Проектирование пользовательского интерфейса» является формирование у студентов профессиональных компетенций, связанных с использованием теоретических знаний и практических навыков в области создания пользовательских интерфейсов компьютерных программ, позволяющих применять их для решения задач создания компьютерных программ как в своей профессиональной деятельности, так и при прохождении практики, выполнении курсовых и выпускных работ.

Задачи освоения дисциплины: в результате прохождения учебного курса студенты должны:

- получить базовые знания принципов обеспечения качества программного обеспечения и углублённые знания принципов создания пользовательских интерфейсов компьютерных программ;

- изучить основные виды пользовательских интерфейсов компьютерных программ;

- освоить методы и приёмы тестирования пользовательских интерфейсов для распространённых типов компьютерных программ;

- приобрести практические навыки самостоятельной разработки пользовательских интерфейсов компьютерных программ.

#### **2. МЕСТО ДИСЦИПЛИНЫ В СТРУКТУРЕ ОПОП ВО**

Курс входит в факультативную часть ФТД.01 Основной Профессиональной Образовательной Программы бакалавриата по направлению подготовки 09.03.02 - "Информационные системы и технологии".

Для успешного освоения дисциплины необходимо освоение на базовом уровне дисциплин: Информатика и программирование, «Программирование на языке Python», «Аппаратные средства ЭВМ», «Введение в специальности научно-образовательного кластера», «Технология программирования».

Дисциплина закладывает знания, необходимые для изучения выбора индивидуальной траектории обучения, а также при выполнении практических работ, прохождении практики, выполнении курсовых и выпускных работ и подготовке к государственной итоговой аттестации.

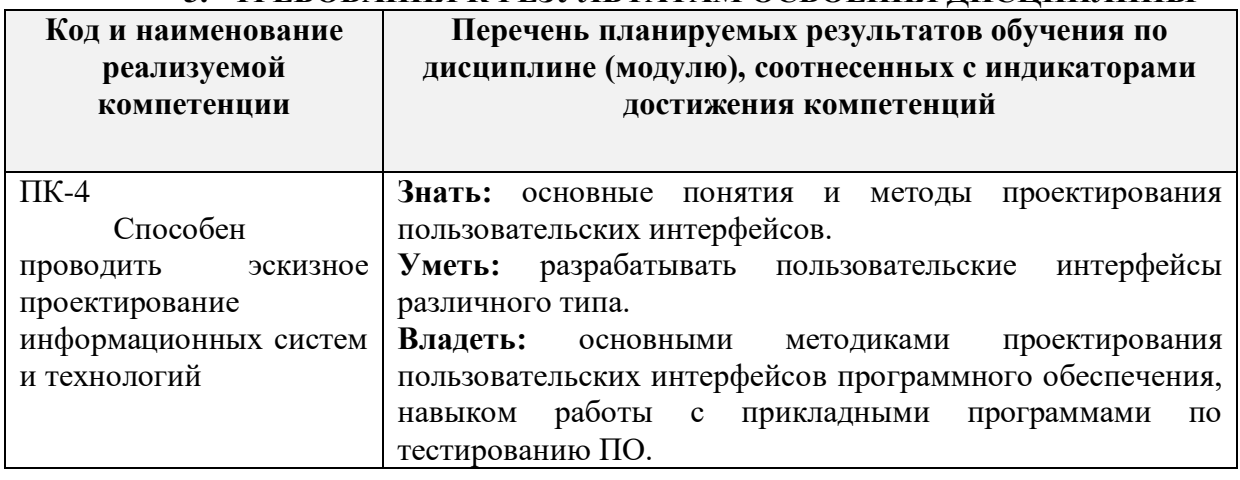

#### **3. ТРЕБОВАНИЯ К РЕЗУЛЬТАТАМ ОСВОЕНИЯ ДИСЦИПЛИНЫ**

#### **4. ОБЩАЯ ТРУДОЕМКОСТЬ ДИСЦИПЛИНЫ**

**4.1. Объем дисциплины в зачетных единицах (всего): 2 з.е.**

**4.2. Объем дисциплины по видам учебной работы (в часах): 72 часов**

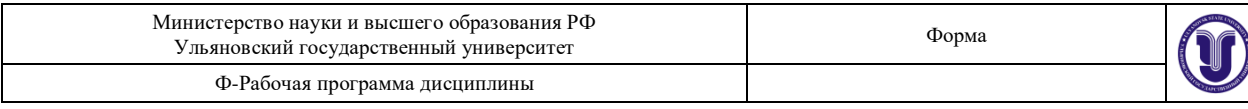

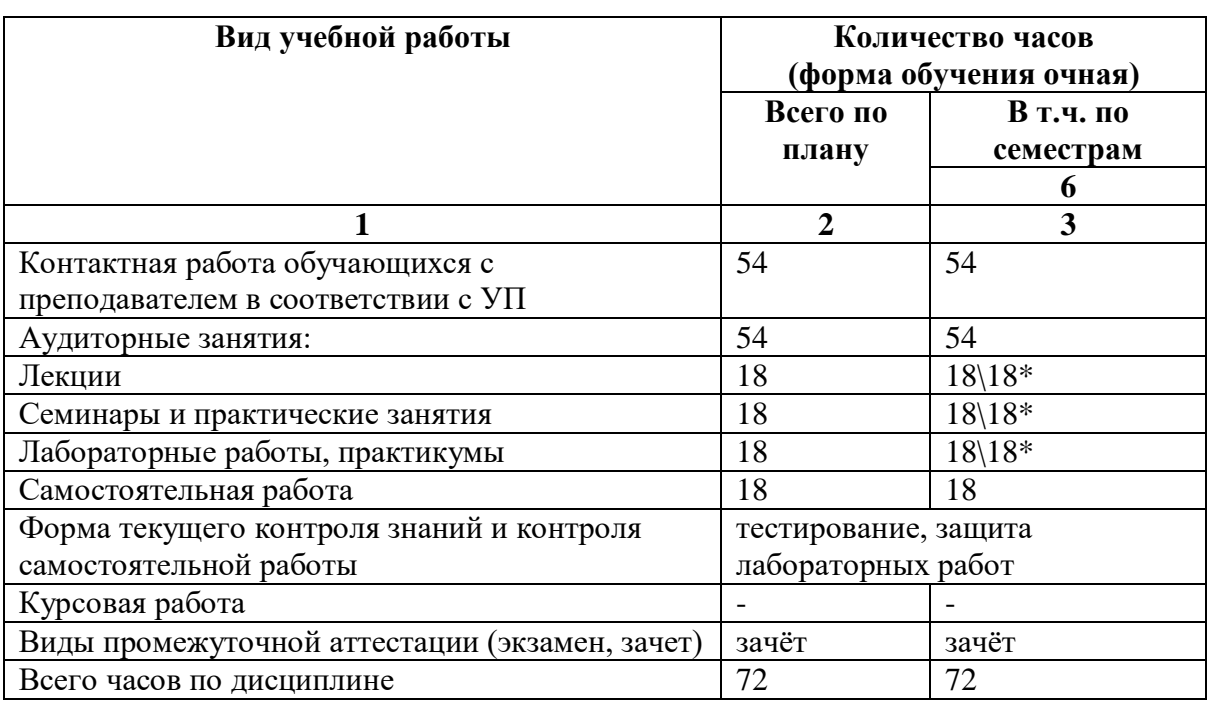

Форма обучения: заочная

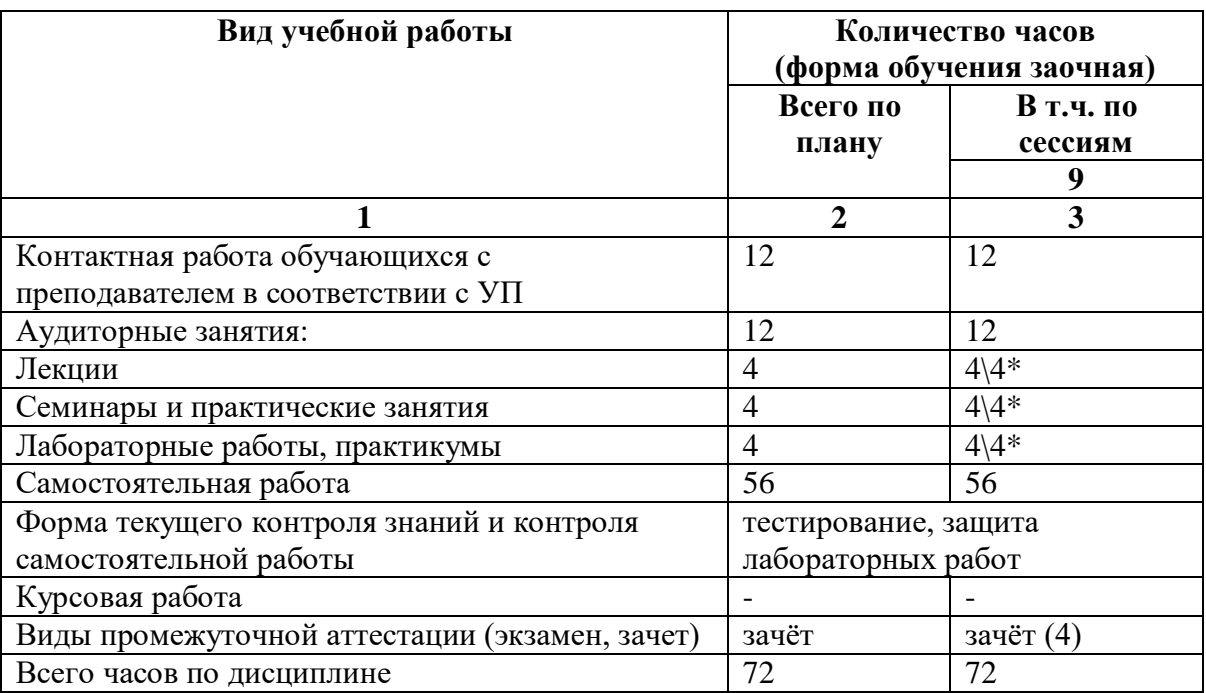

\*Количество часов работы ППС с обучающимися в дистанционном формате с применением электронного обучения

В случае необходимости использования в учебном процессе частично/исключительно дистанционных образовательных технологий в таблице через слеш указывается количество часов работы ППС с обучающимися для проведения занятий в дистанционном формате с применением электронного обучения.

#### **4.3. Содержание дисциплины (модуля.) Распределение часов по темам и видам**

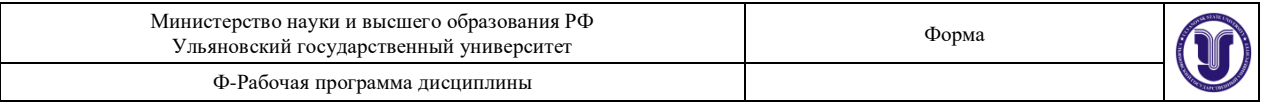

# **учебной работы:**

Форма обучения: очная

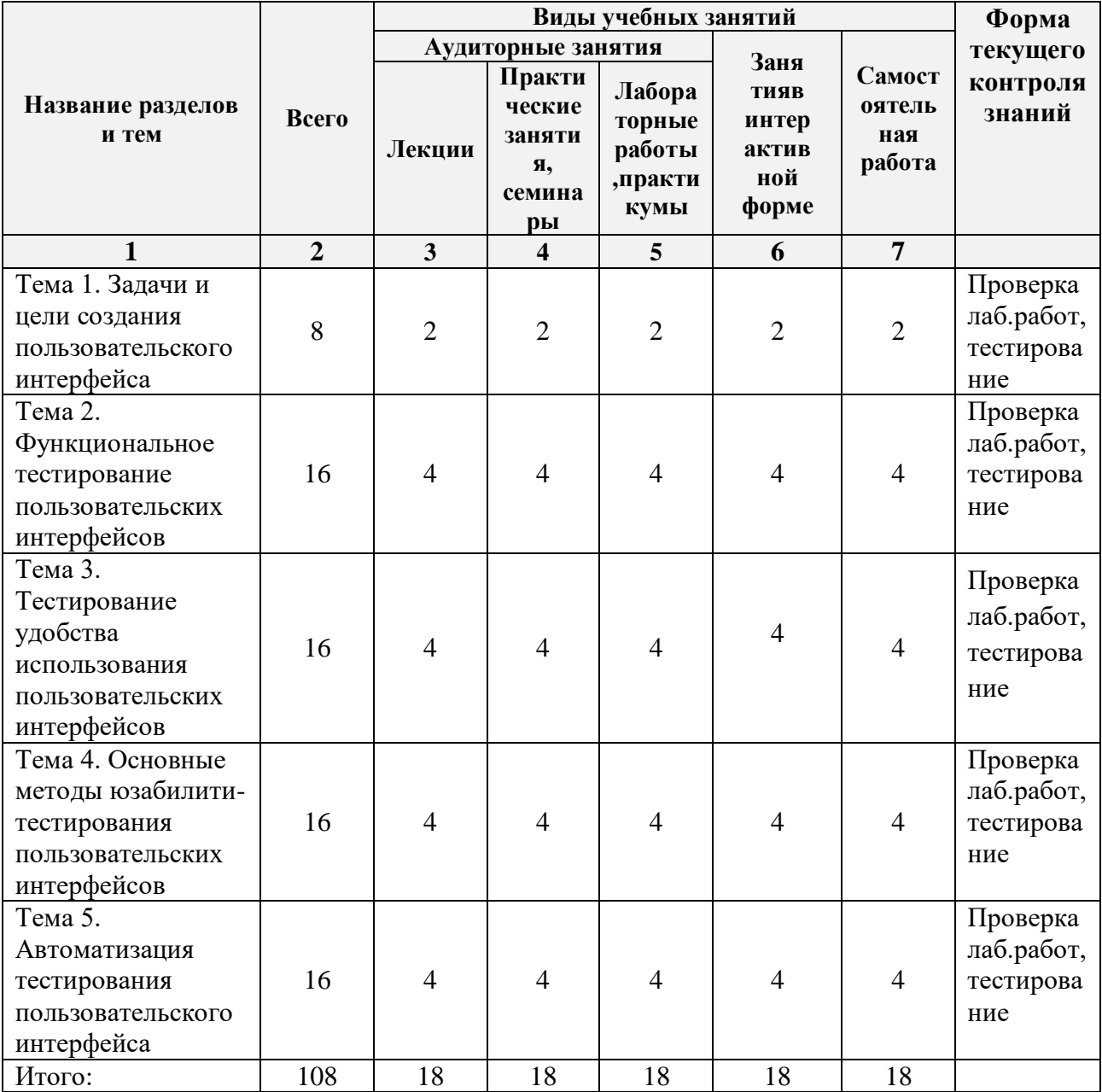

# Форма обучения: заочная

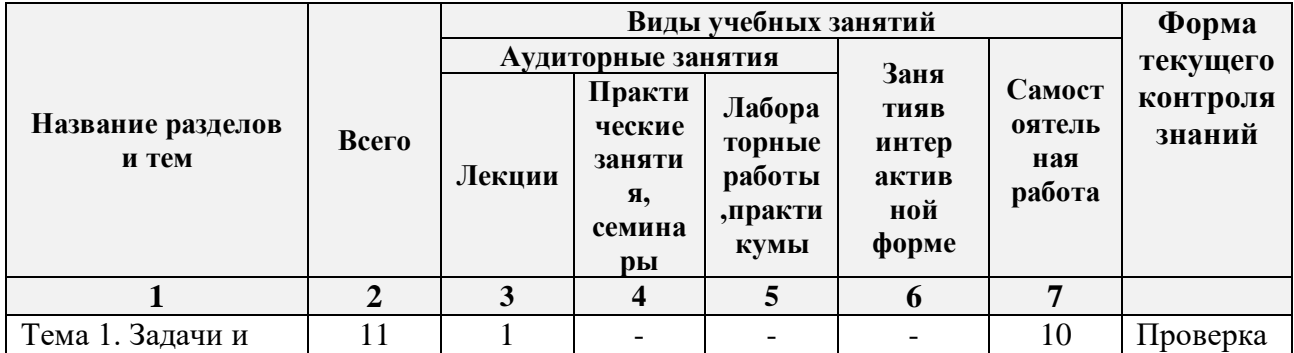

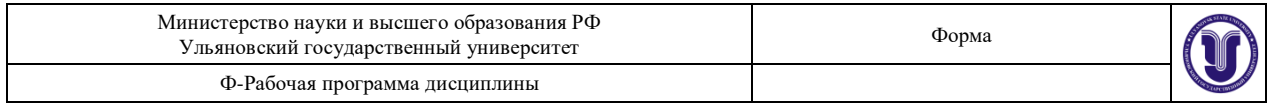

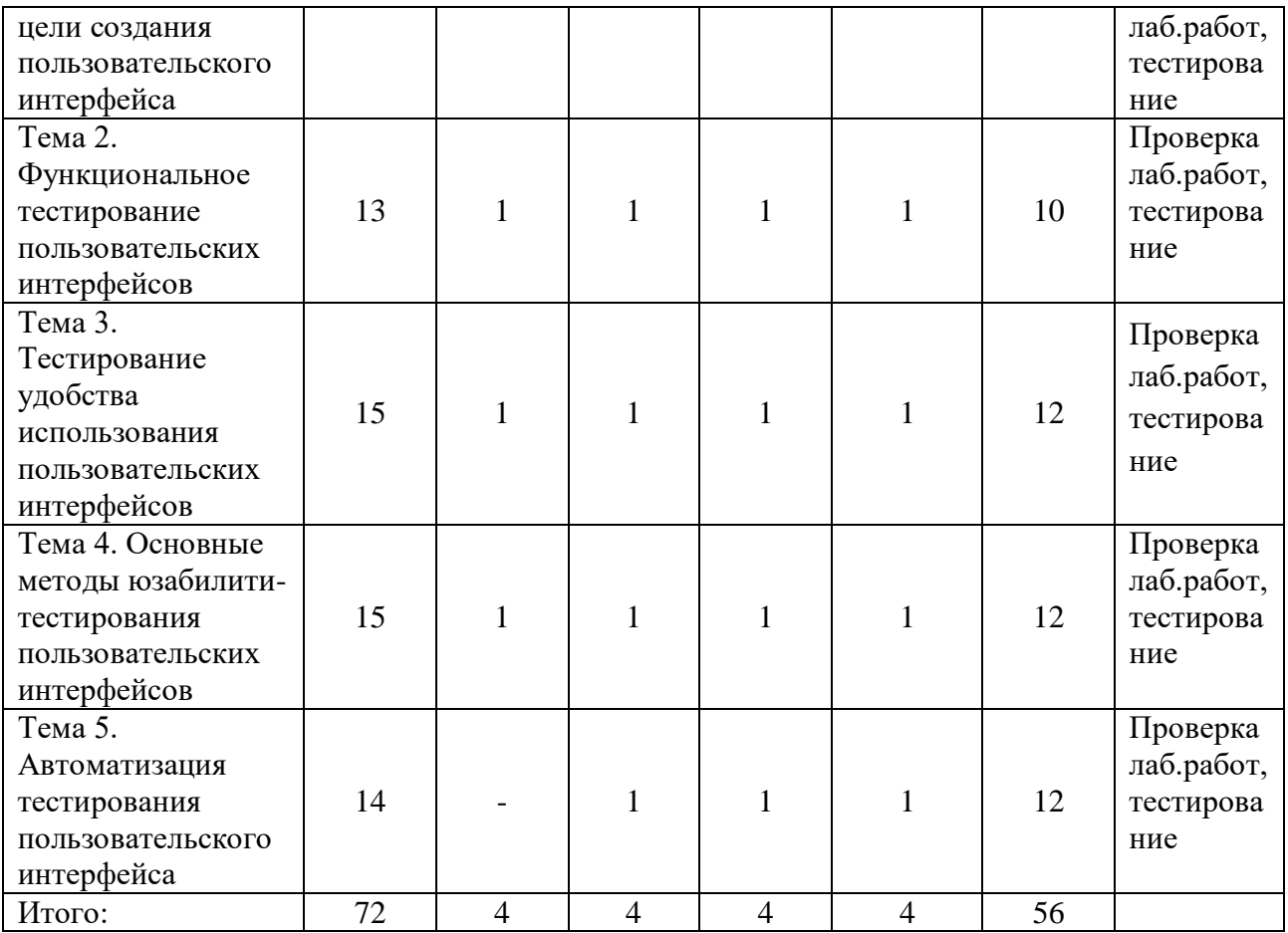

# **5.СОДЕРЖАНИЕ ДИСЦИЛИНЫ (МОДУЛЯ)**

#### **Тема 1. Задачи и цели создания пользовательского интерфейса**

Интерфейс. Базовые определения. Основные определения и виды программного пользовательского интерфейса. Пользовательский интерфейс. Функции. Структура.

#### **Тема 2. Функциональное тестирование пользовательских интерфейсов**

Анализ требований к пользовательскому интерфейсу. Разработка тест-требований и тестпланов для проверки пользовательского интерфейса. Выполнение тестовых примеров и сбор информации о выполнении тестов. Определение полноты покрытия пользовательского интерфейса требованиями. Составление отчетов о проблемах в случае несовпадения поведения системы и требований либо в случае отсутствия требований на отдельные интерфейсные элементы.

#### **Тема 3. Тестирование удобства использования пользовательских интерфейсов**

Исследовательское. Оценочное. Валидационное. Сравнительное. Наблюдаемость состояния системы. Соотнесение с реальным миром. Пользовательское управление и свобода действий. Целостность и стандарты. Помощь пользователям в распознавании, диагностике и устранении ошибок. Предотвращение ошибок. Распознавание, а не вспоминание. Гибкость и эффективность использования. Эстетичный и минимально необходимый дизайн. Помощь и документация.

#### **Тема 4. Основные методы юзабилити-тестирования пользовательских интерфейсов**

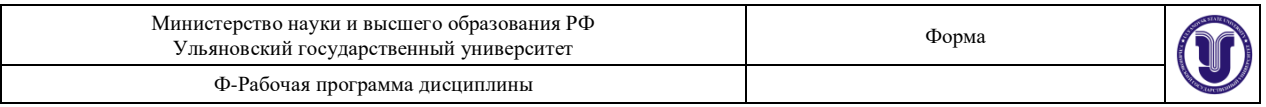

Основные понятия юзабилити. Юзабилити-тестирование. Полное и промежуточное тестирование. Анализ рабочих заданий. Сегментация пользовательской аудитории. Персонажи. Оценка производительности. Конструктивное взаимодействие. Фокусгруппы. Метод карточной сортировки/ Экспертная оценка. Эвристическая оценка. Макетирование (прототипирование). Бумажное прототипирование.

#### **Тема 5. Автоматизация тестирования пользовательского интерфейса**

Понятие автоматизированного тестирования и его значение для разработки программного обеспечения. Уровни автоматизации. Место тестирования пользовательского интерфейса в общем процессе автоматизированного тестирования. Инструменты для автоматизации тестирования пользовательского интерфейса. Существующие подходы к автоматизации. Паттерн Page Object.

#### **6.ТЕМЫ ПРАКТИЧЕСКИХ И СЕМИНАРСКИХ ЗАНЯТИЙ**

Данный вид работы не предусмотрен УП

## **7.ЛАБОРАТОРНЫЕ РАБОТЫ, ПРАКТИКУМЫ**

Лабораторная работа №1. Проверка ссылок

Цель: Проверка на сайте внутренних и внешних ссылок на наличие битых и отсутствующих страниц, наличие страницы 404, ошибка 500. Задачи:

- научиться проверять актуальность ссылки с помощью онлайн-сервисов;
- научиться проверять ошибку 500;
- научиться проверять наличие страницы 404.

В лабораторной работе описываются способы проверки на сайте внутренних и внешних ссылок с помощью сторонних сервисов, а также описание ошибок.

Лабораторная работа №2. Тестирование юзабилити.

Цель: Проанализировать дизайн сайта на соответствие различным критериям. Задачи:

- проверка соответствия логотипа на корпоративные цвета, цветовые линейки;
- принципы юзабилити сайта.

В лабораторной работе описываются способы тестирования юзабилити интерфейса сайта.

Лабораторная работа №3. Тестирование бизнес-логики.

Цель: Ознакомиться с тестированием бизнес-логики и интерфейса, выполнить проверку валидности форм, работоспособность капчи и регистрацию на сайте. Задачи:

- проверка валидности форм;
- ввод некорректных символов в форму;
- проверка работоспособности капчи;
- проверка поступления сообщения о регистрации на почту.

В лабораторной работе описываются способы тестирования заполняемых форм на сайтах и проверка работы процессов.

Лабораторная работа №4. Тестирование навигации.

Цель: Ознакомиться с тестированием навигации, понять способы перехода по сайту. Задачи:

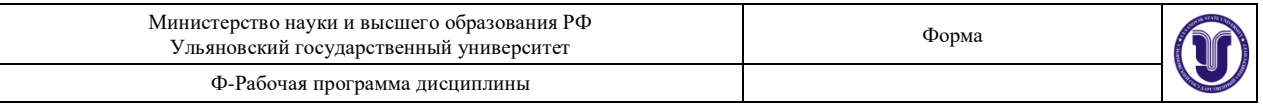

- посчитать количество переходов до определенного места сайта;
- протестировать поиск по сайту;
- проверить навигацию кнопки «наверх»;
- восстановить путь по адресной строке.

В лабораторной работе описываются способы тестирования навигации, процедуры перемещения пользователей из одного места в другое.

Лабораторная работа №5. Кроссбраузерное тестирование.

Цель: Ознакомиться с кроссбраузерным тестированием, провести ручное тестирование на нескольких браузерах.

Задачи:

- выбор браузеров для тестирования;
- тестирование сайта в различных браузерах.

В лабораторной работе описываются способы тестирования отображения Webприложения в различных браузерах, на примере самых популярных. Проверяется совместимость в цвете, шрифтах, расположении картинок и других элементов.

Для выполнения работы студенты должны скачать и установить различные версии браузеров или воспользоваться отдельным сервисом, позволяющим по экспериментировать со стилями для просмотра.

#### **8.ТЕМАТИКА КУРСОВЫХ, КОНТРОЛЬНЫХ РАБОТ, РЕФЕРАТОВ**

Данный вид работы не предусмотрен УП

#### **9. ПЕРЕЧЕНЬ ВОПРОСОВ К ЗАЧЕТУ**

- 1. Интерфейс. Базовые определения.
- 2. Основные определения и виды программного пользовательского интерфейса. Пользовательский интерфейс. Функции. Структура.
- 3. Анализ требований к пользовательскому интерфейсу.
- 4. Разработка тест-требований и тест-планов для проверки пользовательского интерфейса.
- 5. Выполнение тестовых примеров и сбор информации о выполнении тестов.
- 6. Определение полноты покрытия пользовательского интерфейса требованиями.
- 7. Исследовательское тестирование.
- 8. Оценочное тестирование.
- 9. Валидационное тестирование.
- 10. Сравнительное тестирование.
- 11. Наблюдаемость состояния системы.
- 12. Соотнесение с реальным миром.
- 13. Пользовательское управление и свобода действий.
- 14. Целостность и стандарты.
- 15. Помощь пользователям в распознавании, диагностике и устранении ошибок.
- 16. Предотвращение ошибок.
- 17. Гибкость и эффективность использования.
- 18. Помощь и документация.
- 19. Основные понятия юзабилити.
- 20. Юзабилити-тестирование.
- 21. Полное и промежуточное тестирование.

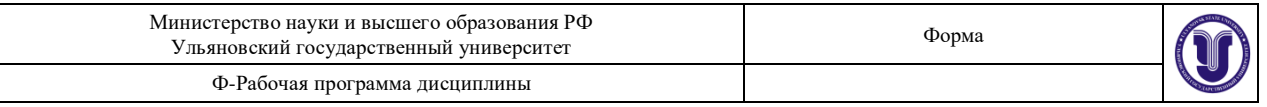

- 22. Анализ рабочих заданий.
- 23. Сегментация пользовательской аудитории. Персонажи.
- 24. Оценка производительности.
- 25. Конструктивное взаимодействие. Фокус-группы.
- 26. Метод карточной сортировки.
- 27. Экспертная оценка.
- 28. Эвристическая оценка.
- 29. Макетирование (прототипирование).
- 30. Бумажное прототипирование.
- 31. Понятие автоматизированного тестирования и его значение для разработки программного обеспечения.
- 32. Уровни автоматизации.
- 33. Место тестирования пользовательского интерфейса в общем процессе автоматизированного тестирования.
- 34. Инструменты для автоматизации тестирования пользовательского интерфейса.
- 35. Существующие подходы к автоматизации. Паттерн Page Object.

#### **10. САМОСТОЯТЕЛЬНАЯ РАБОТА ОБУЧАЮЩИХСЯ**

Содержание, требования, условия и порядок организации самостоятельной работы обучающихся с учетом формы обучения определяются в соответствии с «Положением об организации самостоятельной работы обучающихся», утвержденным Ученым советом УлГУ (протокол №8/268 от 26.03.2019 г.).

Форма обучения: очная

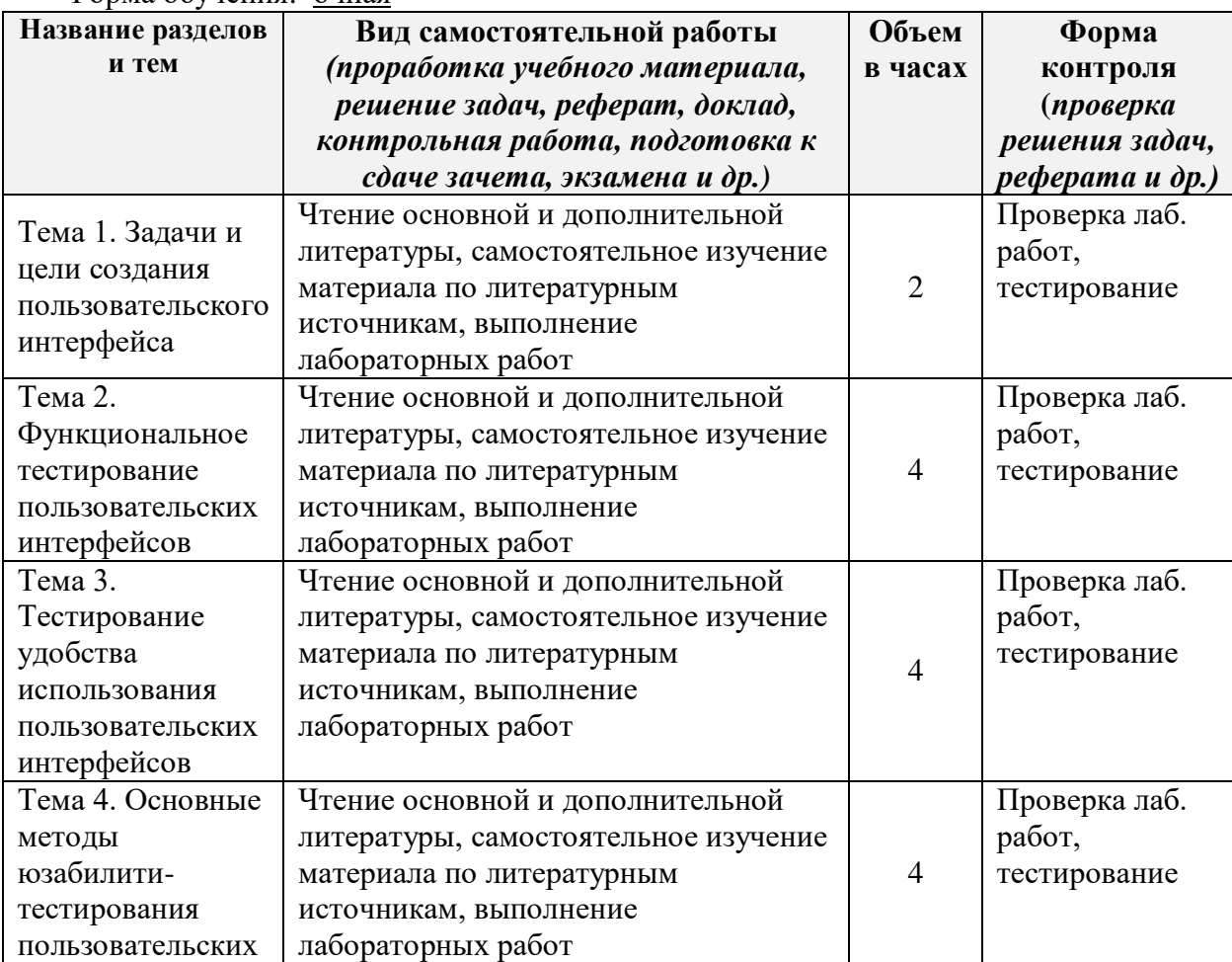

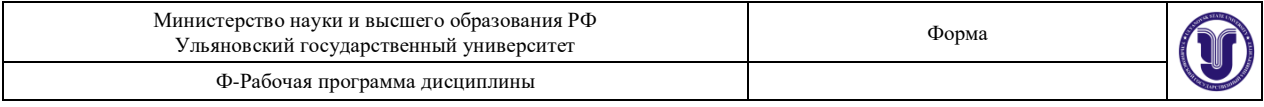

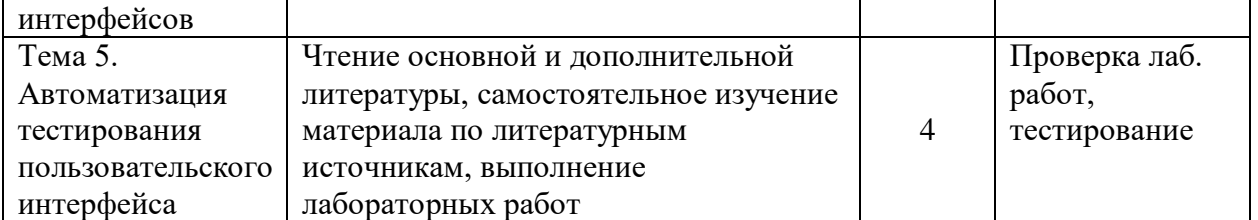

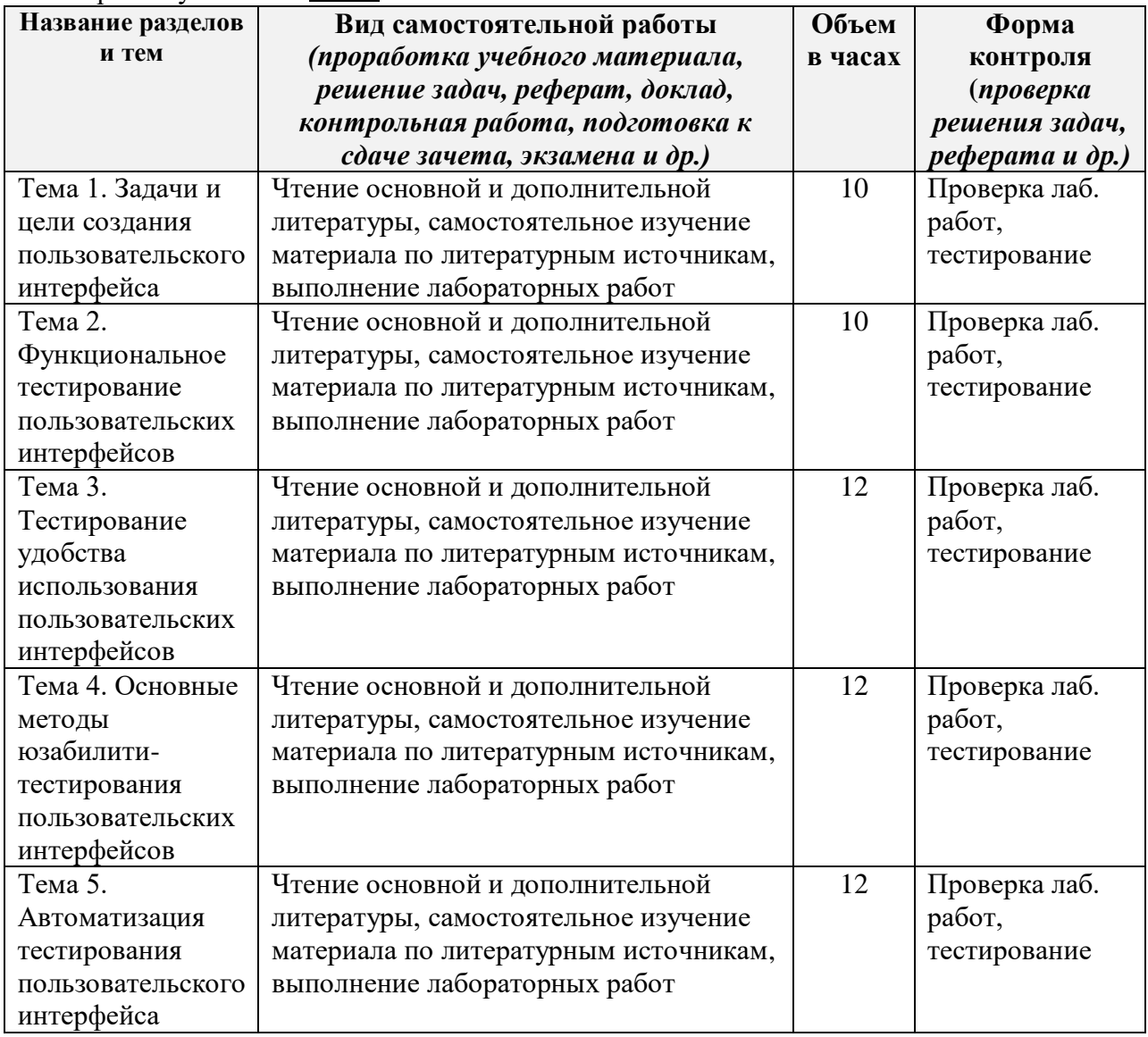

#### Форма обучения: заочная

# **11. УЧЕБНО-МЕТОДИЧЕСКОЕ И ИНФОРМАЦИОННОЕ ОБЕСПЕЧЕНИЕ ДИСЦИПЛИНЫ**

#### **а) Список рекомендуемой литературы**

#### **основная**

1. Проскуряков, А. В. Качество и тестирование программного обеспечения. Метрология программного обеспечения : учебное пособие / А. В. Проскуряков. — Ростовна-Дону, Таганрог : Издательство Южного федерального университета, 2022. — 197 c. —

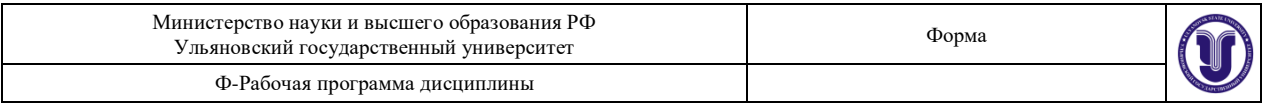

ISBN 978-5-9275-4044-0. — Текст : электронный // Цифровой образовательный ресурс IPR SMART : [сайт]. — URL:<https://www.iprbookshop.ru/125702.html>

2. Голицына, О. Л. Программное обеспечение : учебное пособие / О. Л. Голицына, Т. Л. Партыка, И. И. Попов. - 4-e изд., перераб. и доп. - Москва : ФОРУМ : ИНФРА-М, 2021. - 448 с. : ил. - (Профессиональное образование). - ISBN 978-5-91134-711-6. - Текст : электронный. - URL:<https://znanium.com/catalog/product/1189345>

#### **дополнительная**

- **1.** Попова, Ю. Б. Тестирование и отладка программного обеспечения : учебное пособие / Ю. Б. Попова. — Минск : БНТУ, 2020. — 66 с. — ISBN 978-985-583-056- 7. — Текст : электронный // Лань : электронно-библиотечная система. — URL: <https://e.lanbook.com/book/248642>
- 2. Гэртнер, М. ATDD разработка программного обеспечения через приемочные тесты / М. Гэртнер. Пер. с англ. А. А. Слинкин. - Москва : ДМК Пресс, 2016. - 232 с. - ISBN 978-5-97060-418-2. - Текст : электронный // ЭБС "Консультант студента" : [сайт]. - URL :<https://www.studentlibrary.ru/book/ISBN9785970604182.html>
- 3. Голицына, О. Л. Программное обеспечение : учебное пособие / О. Л. Голицына, Т. Л. Партыка, И. И. Попов. - 4-e изд., перераб. и доп. - Москва : ФОРУМ : ИНФРА-М, 2021. - 448 с. : ил. - (Профессиональное образование). - ISBN 978-5-91134-711-6. - Текст : электронный. - URL:<https://znanium.com/catalog/product/1189345>

#### **учебно-методическая**

1. Смагин А. А. Методические указания для самостоятельной работы студентов по дисциплине «Проектирование пользовательского интерфейса» для студентов бакалавриата по направлению 09.03.02 - "Информационные системы и технологии" / А. А. Смагин; Ульян. гос. ун-т, ФМИАТ. - 2022. - Неопубликованный ресурс. - URL:<http://lib.ulsu.ru/MegaPro/Download/MObject/14350>

Согласовано:

\_\_\_\_\_\_\_\_\_\_\_\_\_\_\_\_\_\_\_\_\_\_\_\_\_/\_\_\_\_\_\_\_\_\_\_\_\_\_\_\_\_\_\_\_\_\_\_\_/\_\_\_\_\_\_\_/\_\_\_\_\_\_\_\_\_\_\_\_\_  $\overline{A}$ олжность сотрудника научной библиотеки ФИО подпись дата

# **б) Программное обеспечение**

- ОС MS Windows;
- ОС Linux;
- пакет приложений MS Office, Мой Офис;
- MS Visual Studio

#### **в) Профессиональные базы данных, информационно-справочные системы 1. Электронно-библиотечные системы:**

1.1. Цифровой образовательный ресурс IPRsmart : электронно-библиотечная система : сайт / ООО Компания «Ай Пи Ар Медиа». - Саратов, [2022]. – URL: [http://www.iprbookshop.ru.](http://www.iprbookshop.ru/) - Режим доступа: для зарегистрир. пользователей. - Текст : электронный.

1.2. Образовательная платформа ЮРАЙТ : образовательный ресурс, электронная библиотека : сайт / ООО Электронное издательство ЮРАЙТ. – Москва, [2022]. - URL: https://urait.ru. – Режим доступа: для зарегистрир. пользователей. - Текст : электронный.

1.3. База данных «Электронная библиотека технического ВУЗа (ЭБС «Консультант

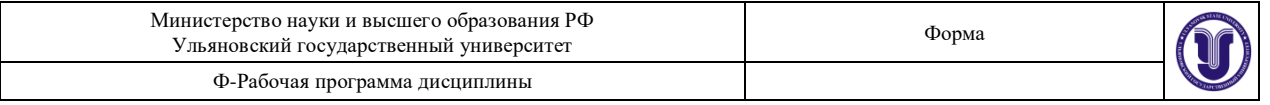

студента») : электронно-библиотечная система : сайт / ООО Политехресурс. – Москва, [2022]. – URL: [https://www.studentlibrary.ru/cgi-bin/mb4x.](https://www.studentlibrary.ru/cgi-bin/mb4x) – Режим доступа: для зарегистрир. пользователей. – Текст : электронный.

1.4. Консультант врача. Электронная медицинская библиотека : база данных : сайт / ООО Высшая школа организации и управления здравоохранением-Комплексный медицинский консалтинг. – Москва,  $[2022]$ . – URL: [https://www.rosmedlib.ru.](https://www.rosmedlib.ru/) – Режим доступа: для зарегистрир. пользователей. – Текст : электронный.

1.5. Большая медицинская библиотека : электронно-библиотечная система : сайт / ООО Букап. – Томск, [2022]. – URL:<https://www.books-up.ru/ru/library/> . – Режим доступа: для зарегистрир. пользователей. – Текст : электронный.

1.6. ЭБС Лань : электронно-библиотечная система : сайт / ООО ЭБС Лань. – Санкт-Петербург, [2022]. – URL: [https://e.lanbook.com.](https://e.lanbook.com/) – Режим доступа: для зарегистрир. пользователей. – Текст : электронный.

1.7. ЭБС **Znanium.com :** электронно-библиотечная система : сайт / ООО Знаниум. - Москва,  $[2022]$ . - URL: [http://znanium.com](http://znanium.com/) . – Режим доступа : для зарегистрир. пользователей. - Текст : электронный.

1.8. Clinical Collection : научно-информационная база данных EBSCO // EBSCOhost : [портал]. – URL: [http://web.b.ebscohost.com/ehost/search/advanced?vid=1&sid=9f57a3e1-](http://web.b.ebscohost.com/ehost/search/advanced?vid=1&sid=9f57a3e1-1191-414b-8763-e97828f9f7e1%40sessionmgr102) [1191-414b-8763-e97828f9f7e1%40sessionmgr102](http://web.b.ebscohost.com/ehost/search/advanced?vid=1&sid=9f57a3e1-1191-414b-8763-e97828f9f7e1%40sessionmgr102) . – Режим доступа : для авториз. пользователей. – Текст : электронный.

1.9. База данных «Русский как иностранный» : электронно-образовательный ресурс для иностранных студентов : сайт / ООО Компания «Ай Пи Ар Медиа». – Саратов, [2022]. – URL: https://ros-edu.ru. – Режим доступа: для зарегистрир. пользователей. – Текст : электронный.

**2. КонсультантПлюс** [Электронный ресурс]: справочная правовая система. /ООО «Консультант Плюс» - Электрон. дан. - Москва : КонсультантПлюс, [2022].

**3. Базы данных периодических изданий:**

3.1. База данных периодических изданий EastView : электронные журналы / ООО ИВИС. - Москва, [2022]. – URL: [https://dlib.eastview.com/browse/udb/12.](https://dlib.eastview.com/browse/udb/12) – Режим доступа : для авториз. пользователей. – Текст : электронный.

3.2. eLIBRARY.RU: научная электронная библиотека : сайт / ООО Научная Электронная Библиотека. – Москва, [2022]. – URL: [http://elibrary.ru.](http://elibrary.ru/) – Режим доступа : для авториз. пользователей. – Текст : электронный

3.3. Электронная библиотека «Издательского дома «Гребенников» (Grebinnikon) : электронная библиотека / ООО ИД Гребенников. – Москва, [2022]. – URL: [https://id2.action-media.ru/Personal/Products.](https://id2.action-media.ru/Personal/Products) – Режим доступа : для авториз. пользователей. – Текст : электронный.

**4. Федеральная государственная информационная система «Национальная электронная библиотека»** : электронная библиотека : сайт / ФГБУ РГБ. – Москва, [2022]. – URL: [https://нэб.рф.](https://нэб.рф/) – Режим доступа : для пользователей научной библиотеки. – Текст : электронный.

**5.** SMART [Imagebase](https://ebsco.smartimagebase.com/?TOKEN=EBSCO-1a2ff8c55aa76d8229047223a7d6dc9c&custid=s6895741) : научно-информационная база данных EBSCO // EBSCOhost : [портал]. – URL: [https://ebsco.smartimagebase.com/?TOKEN=EBSCO-](https://ebsco.smartimagebase.com/?TOKEN=EBSCO-1a2ff8c55aa76d8229047223a7d6dc9c&custid=s6895741)[1a2ff8c55aa76d8229047223a7d6dc9c&custid=s6895741.](https://ebsco.smartimagebase.com/?TOKEN=EBSCO-1a2ff8c55aa76d8229047223a7d6dc9c&custid=s6895741) – Режим доступа : для авториз. пользователей. – Изображение : электронные.

#### **6. Федеральные информационно-образовательные порталы:**

6.1. [Единое окно доступа к образовательным ресурсам](http://window.edu.ru/) : федеральный портал . – URL:<http://window.edu.ru/> . – Текст : электронный.

6.2. [Российское образование](http://www.edu.ru/index.php) : федеральный портал / учредитель ФГАУ «ФИЦТО».

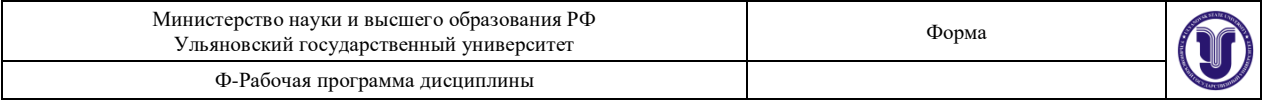

– URL: [http://www.edu.ru.](http://www.edu.ru/) – Текст : электронный.

#### **7. Образовательные ресурсы УлГУ:**

7.1. Электронная библиотечная система УлГУ : модуль «Электронная библиотека» АБИС Мега-ПРО / ООО «Дата Экспресс». – URL: [http://lib.ulsu.ru/MegaPro/Web.](http://lib.ulsu.ru/MegaPro/Web) – Режим доступа : для пользователей научной библиотеки. – Текст : электронный.

Согласовано:

Заместитель начальника УИТиТ /Клочкова А.В.

 $\mathscr{A}$ 

# **12. МАТЕРИАЛЬНО-ТЕХНИЧЕСКОЕ ИЛИ ИНФОРМАЦИОННОЕ ОБЕСПЕЧЕНИЕ ДИСЦИПЛИНЫ**

Аудитории для проведения лекций, семинаров и лабораторных занятий, для проведения текущего контроля и промежуточной аттестации, групповых и индивидуальных консультаций.

Аудитории укомплектованы специализированной мебелью, учебной доской. Аудитории для проведения лекций оборудованы мультимедийным оборудованием для предоставления информации большой аудитории. Помещения для самостоятельной работы оснащены компьютерной техникой с возможностью подключения к сети «Интернет» и обеспечением доступа к электронной инфромационно-образовательной среде, электронно-библиотечной системе. Перечень оборудования, используемого в учебном процессе, указывается в соответствии со сведениями о материально-техническом обеспечении и оснащенности образовательного процесса, размещенными на официальном сайте УлГУ в разделе «Сведения об образовательной организации».

## **13. СПЕЦИАЛЬНЫЕ УСЛОВИЯ ДЛЯ ОБУЧАЮЩИХСЯ С ОГРАНИЧЕННЫМИ ВОЗМОЖНОСТЯМИ ЗДОРОВЬЯ**

 В случае необходимости, обучающимся из числа лиц с ограниченными возможностями здоровья (по заявлению обучающимся) могут предлагаться одни из следующих вариантов восприятия информации с учетом их индивидуальных психофизических возможностей:

- для лиц с нарушением зрения: в форме электронного документа, индивидуальные консультации с привлечением тифлосурдопереводчика, индивидуальные задания и консультация;
- для лиц с нарушением слуха: в форме электронного документа, индивидуальные консультации с привлечением сурдопереводчика, индивидуальные задания и консультация;
- для лиц с нарушением опорно-двигательного аппарата: в форме электронного документа, индивидуальные задания и консультация.

В случае необходимости использования в учебном процессе частично/исключительно дистанционных образовательных технологий, организация работы ППС с обучающимися с ОВЗ и инвалидами предусматривается в электронной информационно-образовательной среде с учетом их индивидуальных психофизических особенностейАудитории для проведения лекций, семинарских занятий, для проведения лабораторных работ, для проведения текущего контроля и промежуточной аттестации.

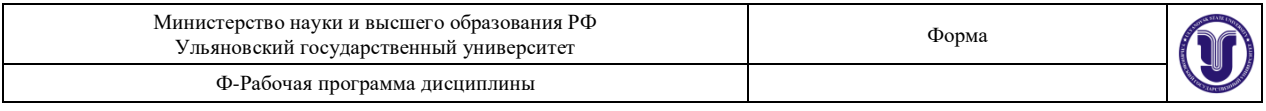

Разработчик <u>Сер</u> зав. кафедрой ТТС <u>Смагин А.А.</u>

 *подпись должность ФИО*